# niceboy®

## HIVE AIRSPORT

**User Manual / Bluetooth Earphones** 

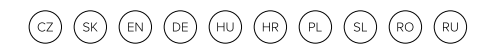

# **CZ**

#### **POPIS PRODUKTU**

- 1. LED dioda
- 2. Multifunkční tlačítko
- 3. Vstup pro nabíjení
- 4. LED indikátor nabíjení
- 5. Nabíjecí USB-C port

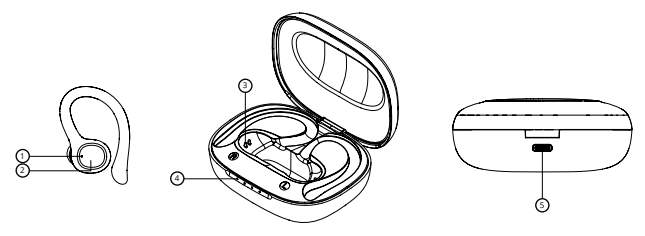

#### **PRVNÍ SPUŠTĚNÍ A PÁROVÁNÍ**

- 1. Vyndejte obě sluchátka z nabíjecího boxu a sundejte nálepky chránící nabíjecí piny (3) na sluchátkách.
- 2. Zapněte sluchátka dlouhým stiskem multifunkčního tlačítka (2) na obou sluchátkách.
- 3. Sluchátka se zapnou a spárují se k sobě. Poté, co začne LED dioda (1) na jednom ze sluchátek blikat střídavě modře a červeně, jsou sluchátka připravena k připojení k Bluetooth.
- 4. Ve svém zařízení otevřete nastavení Bluetooth a v seznamu dostupných zařízení whledeite "Niceboy HIVE Airsport".

5. Úspěšné spárování ohlásí akustická výzva.

Při opětovném připojení k již jednou spárovanému zařízení stačí pouze sluchátka vyndat z boxu. Automaticky se zapnou a k zařízení připojí.

#### **ZAPÍNÁNÍ A VYPÍNÁNÍ:**

Pro zapnutí stačí vyjmout sluchátka z nabíjecího boxu, případně manuálně sluchátka zapnete dlouhým stiskem obou multifunkčních tlačítek.

Pro vypnutí stačí vložit sluchátka do nabíjecího boxu. Sama se vypnou a odpojí od vašeho zařízení. Sluchátka jsou v boxu správně uložena, když se dioda (1) rozsvítí červeně. Jsou-li sluchátka nabita na 100%, dioda zhasne. Sluchátka rovněž vypnete dlouhým stiskem obou multifunkčních tlačítek (2) na cca 5s.

### **MULTIFUNKČNÍ TLAČÍTKO - ZÁKLADNÍ OVLÁDÁNÍ**

Dvojitý stisk libovolného tlačítka:

Trojitý stisk libovolného tlačítka: aktivace hlasového asistenta

Jeden stisk pravého tlačítka: zvýšení hlasitosti o jeden stupeň, přijetí hovoru/zavěšení Jeden stisk levého tlačítka: snížení hlasitosti o jeden stupeň, přijetí hovoru/zavěšení Dlouhý stisk pravého tlačítka: další skladba, odmítnutí hovoru Dlouhý stisk levého tlačítka: předchozí skladba, odmítnutí hovoru Siri / Google Assistant

#### **NABÍJENÍ:**

Před prvním použitím sluchátek doporučujeme baterii plně nabít. K nabíjení sluchátek používejte přiložený USB-C kabel a libovolný síťový adaptér - napětí a proud 5V/2A, nebo USB port v PC, Powerbance apod. Pro nabíjení samotného boxu připojte nabíjecí kabel do USB portu (5). V průběhu nabíjení diody (5) blikají, po úplném nabití svítí.

# **Obsah je uzamčen**

**Dokončete, prosím, proces objednávky.**

**Následně budete mít přístup k celému dokumentu.**

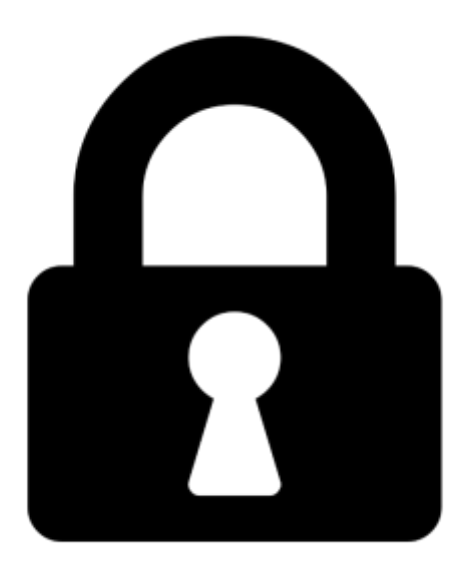

**Proč je dokument uzamčen? Nahněvat Vás rozhodně nechceme. Jsou k tomu dva hlavní důvody:**

1) Vytvořit a udržovat obsáhlou databázi návodů stojí nejen spoustu úsilí a času, ale i finanční prostředky. Dělali byste to Vy zadarmo? Ne\*. Zakoupením této služby obdržíte úplný návod a podpoříte provoz a rozvoj našich stránek. Třeba se Vám to bude ještě někdy hodit.

*\*) Možná zpočátku ano. Ale vězte, že dotovat to dlouhodobě nelze. A rozhodně na tom nezbohatneme.*

2) Pak jsou tady "roboti", kteří se přiživují na naší práci a "vysávají" výsledky našeho úsilí pro svůj prospěch. Tímto krokem se jim to snažíme překazit.

A pokud nemáte zájem, respektujeme to. Urgujte svého prodejce. A když neuspějete, rádi Vás uvidíme!